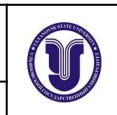

**УТВЕРЖДЕНО** решением Ученого совета ИФФВТ от 18 июня 2019 г. протокол № 11/02-19-10 Председатель (Соловьев А.А.) *(подпись, расшифровка подписи)*

# **РАБОЧАЯ ПРОГРАММА**

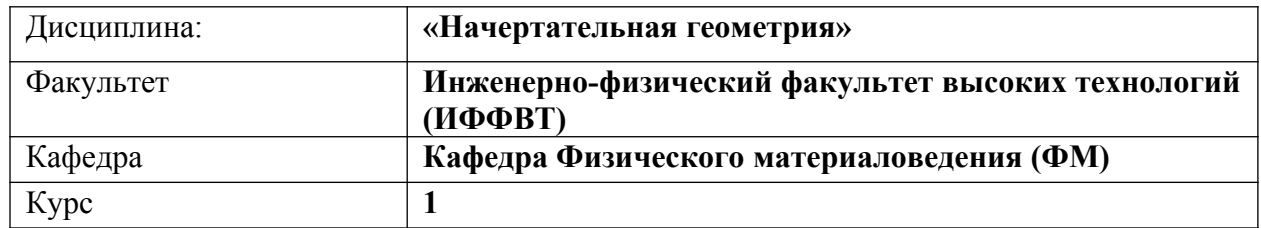

Направление (специальность): *20.03.01* **Техносферная безопасность** *(бакалавриат) (код направления (специальности), полное наименование)* Направленность (профиль/специализация) **Защита в чрезвычайных ситуациях** *полное наименование*

Форма обучения **очная**

*очная, заочная, очно-заочная (указать только те, которые реализуются)*

Дата введения в учебный процесс УлГУ: «01» сентября 2019 г.

Программа актуализирована на заседании кафедры: протокол № 10 от 17 июня 2020г.

Программа актуализирована на заседании кафедры: протокол №\_1\_ от 30 августа 2022г. Программа актуализирована на заседании кафедры: протокол № от 20 <u>г. п. е. п. е. п. е. п. е. п. е. п. е. п. е. п. е. п. е. п. е. п. е. п. е. п. е. п. е. п. е. п. е. п. е. п. е</u>.

Сведения о разработчиках:

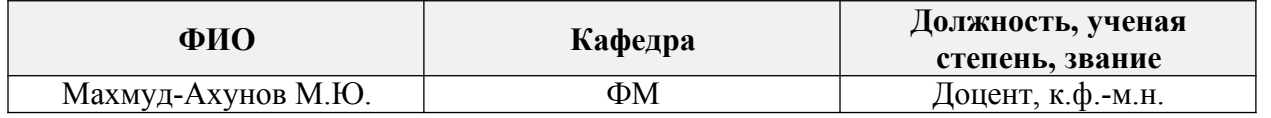

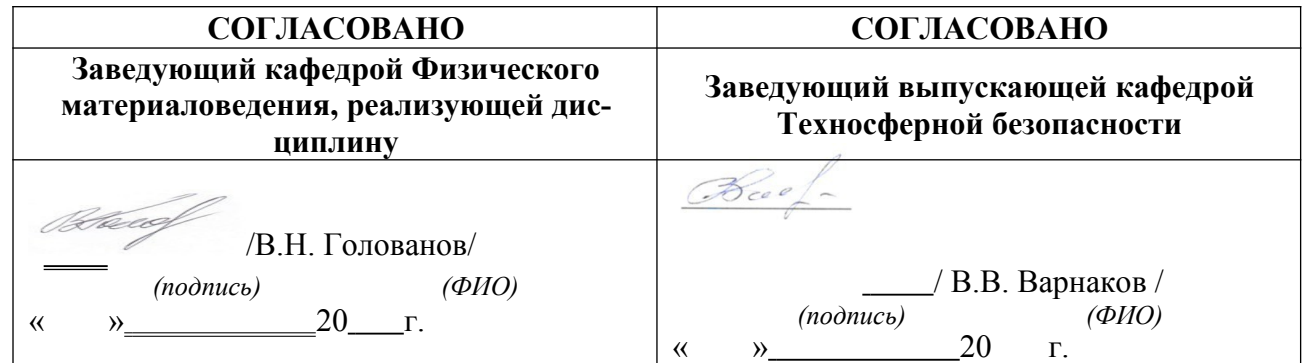

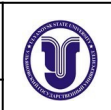

# **1. ЦЕЛИ И ЗАДАЧИ ОСВОЕНИЯ ДИСЦИПЛИНЫ**

#### *Цели освоения дисциплины***:**

 формирование и развитие пространственного восприятия, пространственного воображения и пространственного конструктивно-геометрического мышления студентов, необходимых для глубокого понимания технического чертежа, для создания новых технических объектов;

 теоретическое обоснование и изложение методов построения пространственных форм на плоскости и способов решения задач геометрического характера по заданным изображениям этих форм.

#### *Задачи освоения дисциплины* **:**

 освоение основного метода построения изображений – проекционного метода, который с большой наглядностью и метрической достоверностью помогает отобразить не только существующие предметы, но и возникающие в представлении образы проектируемого объекта;

 подготовка к практическому выполнению технических чертежей, обеспечивая их выразительность и точность.

### **2. МЕСТО ДИСЦИПЛИНЫ В СТРУКТУРЕ ОПОП**

Дисциплина «Начертательная геометрия» относится в вариативной части Блока 1 дисциплин по выбору цикла подготовки бакалавров по направлению **27.03.02. «Управление качеством»**.

В рамках данной дисциплины рассматриваются основы методов изображения пространственных форм на плоскости.

Освоение дисциплины базируется на знаниях, полученных при изучении «Геометрии» и «Черчения» в средней общеобразовательной школе.

Для освоения дисциплины студент должен иметь следующие «входные» знания, умения, навыки и компетенции:

- знание базовых понятий и определений в области геометрии;
- способностью изображать пространственные объекты на плоскости.

Результаты освоения дисциплины будут необходимы для дальнейшего процесса обучения в рамках поэтапного формирования компетенций при изучении следующих специальных дисциплин:

 защита выпускной квалификационной работы, включая подготовку к процедуре защиты и процедуру защиты

- Инженерная графика
- Инновационная экономика и технологическое предпринимательство
- Иностранный язык
- Информатика
- Научно-исследовательская работа
- Основы проектного управления
- подготовка и сдача государственного экзамена
- Пожарная тактика

 практика по получению первичных профессиональных умений и навыков, в том числе первичных умений и навыков научно-исследовательской деятельности

 практика по получению профессиональных умений и опыта профессиональной деятельности

Управление стартапами в технологическом предпринимательстве

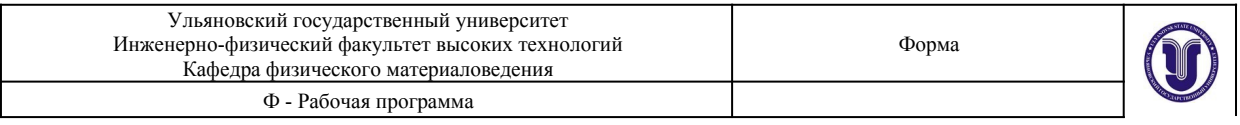

Численные методы и математическое моделирование

а также для прохождения учебной, производственной и преддипломной практик, государственной итоговой аттестации.

# **3. ПЕРЕЧЕНЬ ПЛАНИРУЕМЫХ РЕЗУЛЬТАТОВ ОБУЧЕНИЯ ПО ДИС-ЦИПЛИНЕ (МОДУЛЮ), СООТНЕСЕННЫХ С РЕЗУЛЬТАТАМИ ОСВОЕНИЯ ОБРАЗОВАТЕЛЬНОЙ ПРОГРАММЫ**

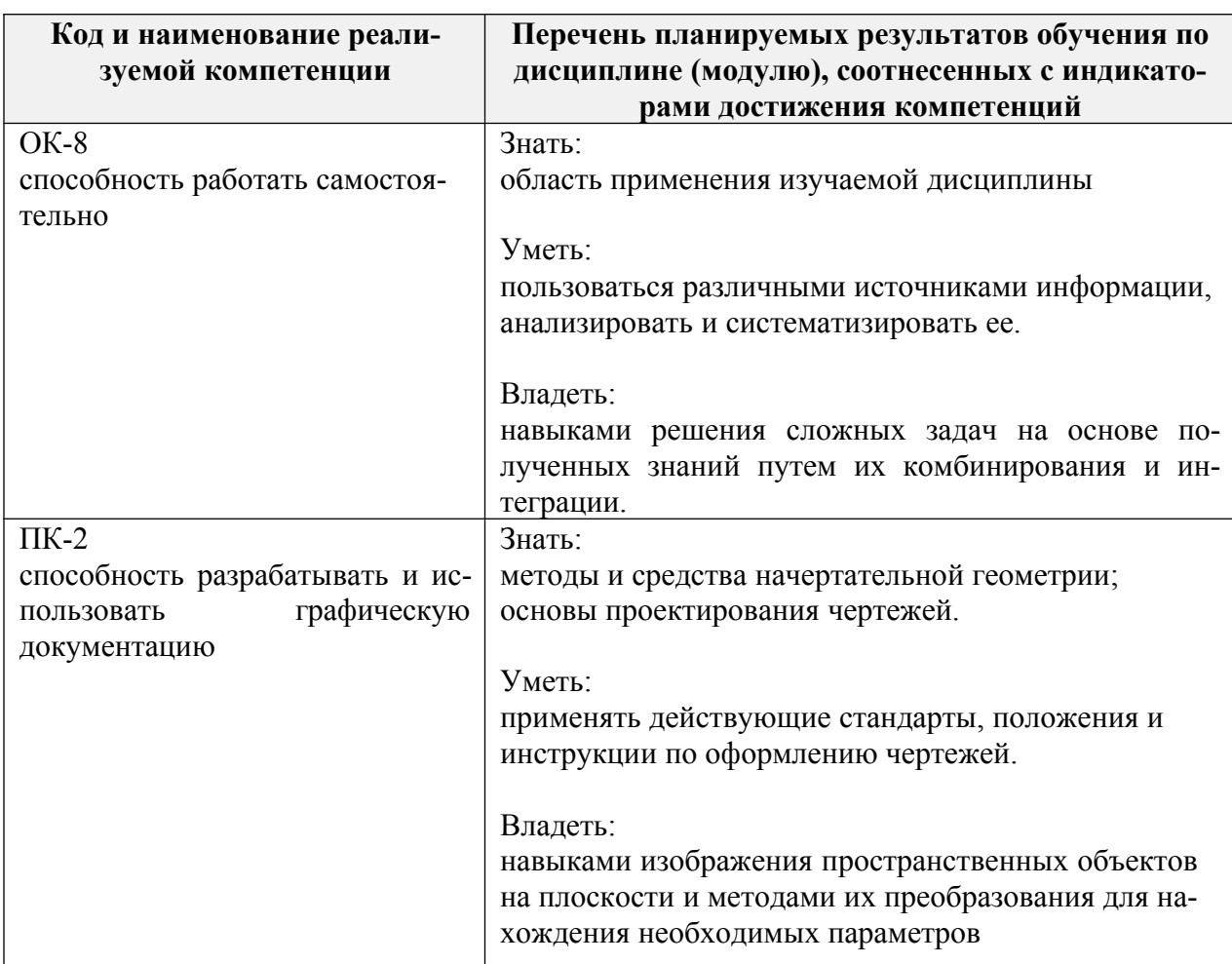

# **4. ОБЪЕМ ДИСЦИПЛИНЫ**

#### **4.1. Объем дисциплины в зачетных единицах (всего) – 3 ЗЕ**

#### **4.2. По видам учебной работы (в часах):**

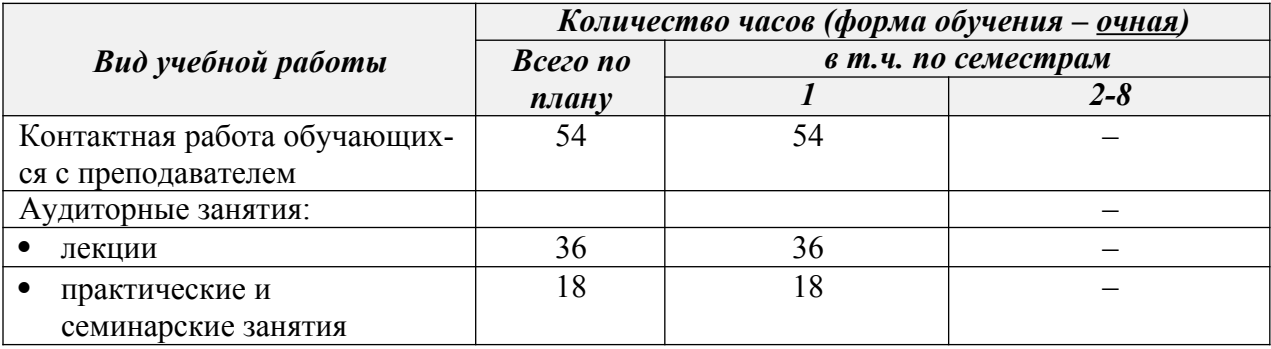

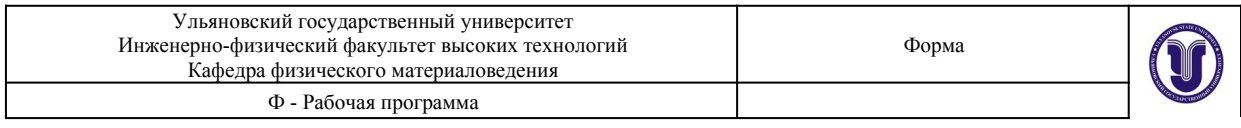

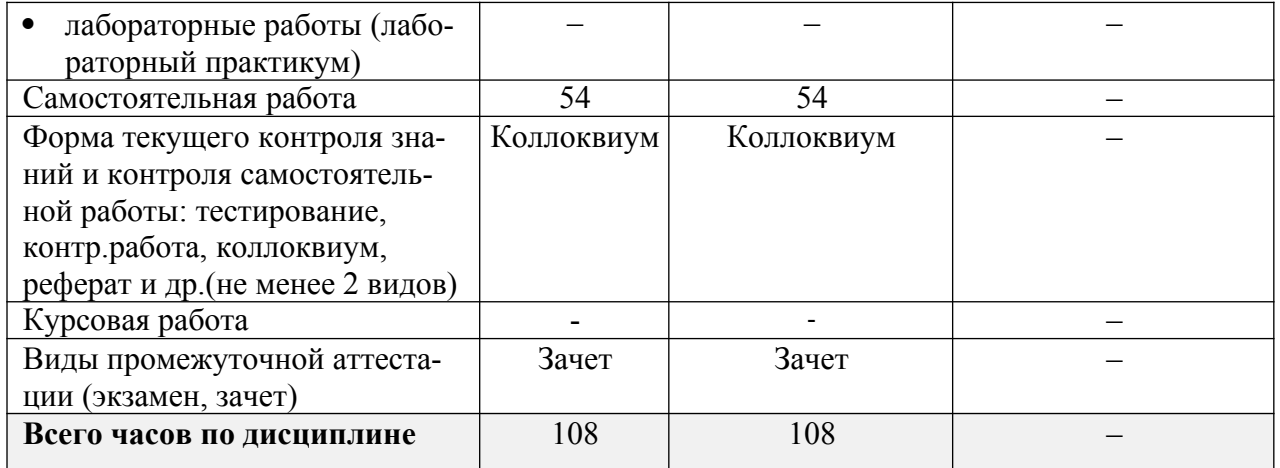

\*В случае необходимости использовария в учебном процессе частично/исключительно дистанционных образовательных технологий в таблице через слеш указывается количество часов работы ППС с обучающимися для проведения занятий в дистанционном формате с применением электронного обучения.

#### *Название разделов и тем Всего Виды учебных занятий* **Форма текущего контроля знаний** *Аудиторные занятия в т.ч. занятия в интерактивной форме Самостоятельная работа лекции занятия, практические семинары лабораторные работы* Раздел 1. Образование проекций. Метод Монжа. Проекции точки. 6 | 2 | 1 | – | – | 3 | Коллоквиум Раздел 2. Образование проекций прямой. 6 | 2 | 1 | – | – | 3 | Коллоквиум Раздел 3. Плоскость. 7 | 2 | 1 | – | – | 4 | Коллоквиум Раздел 4. Взаимное положение прямой и плоскости. 7 | 2 | 1 | – | – | 4 | Коллоквиум Раздел 5. Взаимное положение двух плоскостей. 13 4 1 – – 8 Коллоквиум Раздел 6. Способы перемены плоскостей проекций и вращения. 18 | 6 | 4 | – | – | 8 | Коллоквиум Раздел 7. Изображе- 19 6 4 – – 9 Кол-

# **4.3. Содержание дисциплины (модуля). Распределение часов по темам и видам учебной работы:**

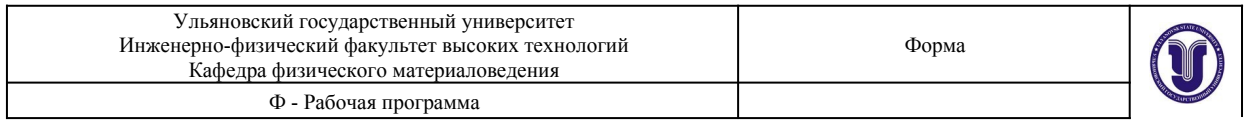

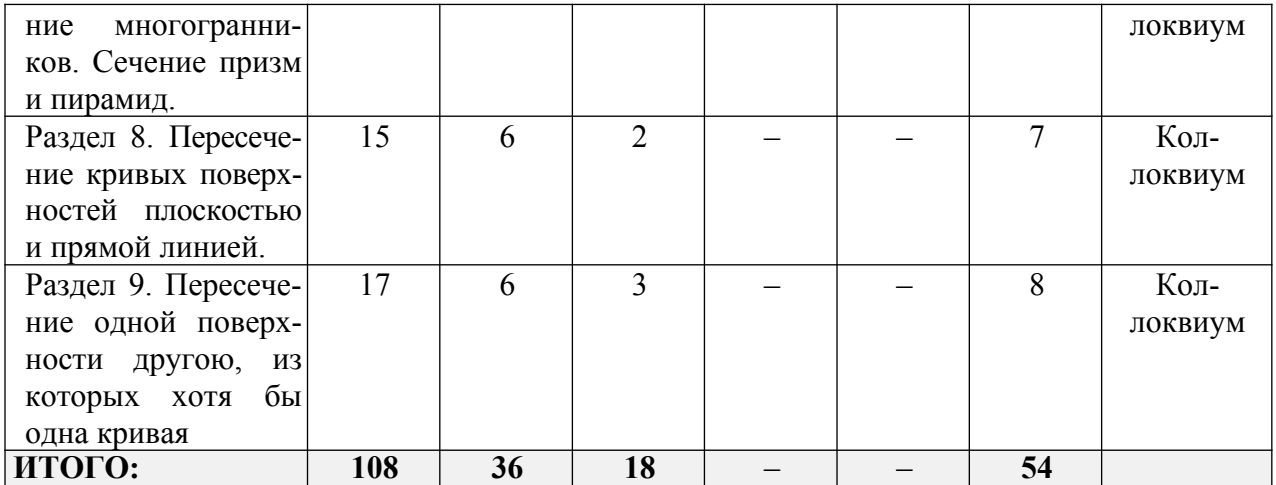

#### **5. СОДЕРЖАНИЕ КУРСА**

#### **Раздел 1. Образование проекций. Метод Монжа. Проекции точки.**

Тема 1. Метод проекций. Виды проецирования. Центральные проекции. Параллельные проекции. Метод Монжа. Прямоугольное (ортогональное) проецирование.

Тема 2. Проецирование точки на две и три плоскости проекций. Эпюра Монжа. Ортогональные проекции и система прямоугольных координат. Положение точки относительно плоскостей проекций. Точка в четвертях и октантах пространства.

#### **Раздел 2. Образование проекций прямой.**

Тема3. Проекции отрезка прямой линии. Особые (частные) положения прямой линии относительно плоскостей проекций. Точка на прямой . Следы прямой. Определение натуральной величины отрезка прямой общего положения и углов наклона его к плоскостям проекций. Взаимное положение двух прямых: пересекающиеся прямые; параллельные прямые; скрещивающиеся прямые. Проецирование прямого угла.

#### **Раздел 3. Плоскость.**

Тема 4. Плоскость. Способы задания плоскости на чертеже. Следы плоскости. Положение плоскости относительно плоскостей проекций. Плоскости общего и частного положения. Прямая и точка в плоскости. Прямые особого положения в плоскости : прямые уровня, линии наибольшего наклона плоскости. Построение проекций плоских фигур.

#### **Раздел 4. Взаимное положение прямой и плоскости.**

Тема 5. Взаимное положение прямой линии и плоскости. Пересечение прямой линии с плоскостью. Нахождение расстояния от точки до плоскости. Признак параллельности прямой с плоскостью. Признак перпендикулярности прямой и плоскости. Определение угла между прямой и плоскостью.

#### **Раздел 5. Взаимное положение двух плоскостей.**

Тема 6. Взаимное положение двух плоскостей. Построение линии пересечения двух плоскостей. Построение взаимно параллельных, взаимно перпендикулярных плоскостей. Определение угла между двумя плоскостями.

#### **Раздел 6. Способы перемены плоскостей проекций и вращения.**

Тема 7. Приведение прямых линий и плоских фигур в частные положения относительно плоскостей проекций. Способы перемены плоскости проекций, способ плоскопараллель-

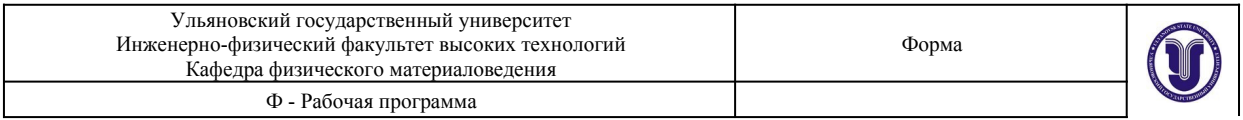

ного перемещения и вращения. Способ вращения вокруг горизонтали, фронтали. Способ совмещения с горизонтальной, фронтальной плоскостями проекций. Нахождение натуральной величины плоской фигуры.

#### **Раздел 7. Изображение многогранников. Сечение призм и пирамид.**

Тема 8. Изображение многогранников. Проецирование многогранников. Пересечение призм и пирамид плоскостью и прямой линии. Построение разверток.

#### **Раздел 8. Пересечение кривых поверхностей плоскостью и прямой линией.**

Тема 9. Общие приемы построения линии пересечения кривой поверхности плоскостью. Пересечение цилиндрической и конической поверхности плоскостью. Построение разверток.

#### **Раздел 9. Пересечение одной поверхности другою, из которых хотя бы одна кривая.**

Тема 10. Построение линии пересечения одной поверхности другою. Применение вспомогательных секущих плоскостей, параллельных плоскостям проекций.

# **6. ТЕМЫ ПРАКТИЧЕСКИХ И СЕМИНАРСКИХ**

# **ЗАНЯТИЙ Раздел 1. Образование проекций. Метод Монжа. Проекции**

#### **точки.**

#### **Раздел 2. Образование проекций прямой.**

#### **Вопросы по темам раздела**

Образование проекций прямой. Проецирование прямой: определение натуральной величины отрезка прямой, следы прямой линии, взаимное положение двух прямых линий, проецирование прямого угла.

#### **Раздел 3. Плоскость.**

# **Раздел 4. Взаимное положение прямой и плоскости. Вопросы по темам раздела**

Проецирование плоскостей: задание на чертеже плоскостей общего и частного положения; прямая и точка в плоскости; прямые особого положения в плоскости : горизонтали и фронтали. Линии наибольшего наклона.

# **Раздел 6. Способы перемены плоскостей проекций и вращения. Вопросы по темам раздела**

Способы перемены плоскостей проекций и вращения. Нахождение натуральной величины плоской фигуры способом плоскопараллельного перемещения и вращения.

Позиционные и метрические задачи. Преобразование плоскости общего положения в проецирующую плоскость, а затем в плоскость уровня. Способ вращения вокруг линий уровня.

### **Раздел 7. Изображение многогранников. Сечение призм и пирамид. Вопросы по темам раздела**

Изображение многогранников. Пересечение призм и пирамид прямой и плоскостью общего и частного положения.

### **Раздел 9. Пересечение одной поверхности другою, из которых хотя бы одна кривая. Вопросы по темам раздела**

Взаимное пересечение кривых поверхностей. Построение линии пересечения кривых поверхностей способом вспомогательных секущих плоскостей.

#### **7. ЛАБОРАТОРНЫЕ РАБОТЫ (ЛАБОРАТОРНЫЙ ПРАКТИКУМ)**

Данный вид работы не предусмотрен УП.

# **8. ТЕМАТИКА КУРСОВЫХ, КОНТРОЛЬНЫХ РАБОТ, РЕФЕРАТОВ**

Данный вид работы не предусмотрен УП.

# **9. ПЕРЕЧЕНЬ ВОПРОСОВ К ЭКЗАМЕНУ**

- 1. Методы начертательной геометрии. Проецирование. Центральное проецирование. Параллельное проецирование. Ортогональное проецирование.
- 2. Система основных плоскостей и осей координат. Эпюр Монжа, свойства, связь с системой координат и основных плоскостей. Линии связи и их свойства.
- 3. Точка в пространстве. Точка общего и частного положения. Изображение точки в системе основных плоскостей. Четверти и октанты пространства. Эпюр точки в системе двух плоскостей проекций. Эпюр точки в системе трех плоскостей проекций.
- 4. Прямая в пространстве. Прямая общего и частного положения. Изображение прямой в системе основных плоскостей. Эпюр прямой.
- 5. Пересекающиеся, параллельные и скрещивающиеся прямые на эпюре Монжа. След прямой.
- 6. Плоскость. Виды задания плоскостей. Следы плоскости. Плоскость общего и частного положения.
- 7. Точка и прямая в плоскости. Главные линии плоскости. Прямая параллельная плоскости. Прямая перпендикулярная плоскости.
- 8. Пересечение плоскостей. Пересечение плоскости частного положения с плоскостью общего положения.
- 9. Пересечение прямой с плоскостью общего положения.
- 10. Пересечение плоскостей общего положения. Параллельные плоскости. Перпендикулярные плоскости. Перпендикулярные прямые.
- 11. Методы нахождения натуральной величины. Метод прямоугольного треугольника.
- 12. Метод вращения вокруг проецирующих линий. Метод замены плоскостей проекций. Метод плоскопараллельного перемещения.
- 13. Изображение гранных фигур в системе основных плоскостей. Построение сечений гранных фигур. Метод ребер и граней. Развертка методом треугольников, нормального сечения и раскатки.
- 14. Пересечения пространственных фигур. Построение линий пересечения двух поверхностей. Метод секущих плоскостей.

#### **10. САМОСТОЯТЕЛЬНАЯ РАБОТА СТУДЕНТОВ**

Форма обучения **очная**

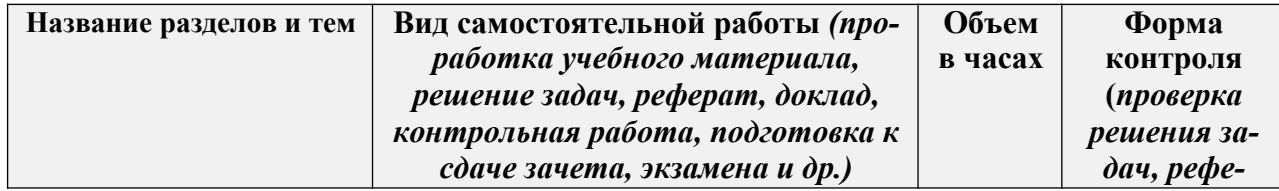

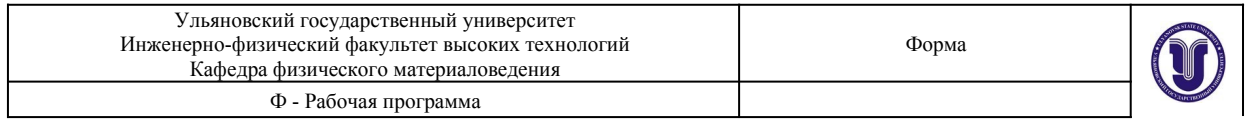

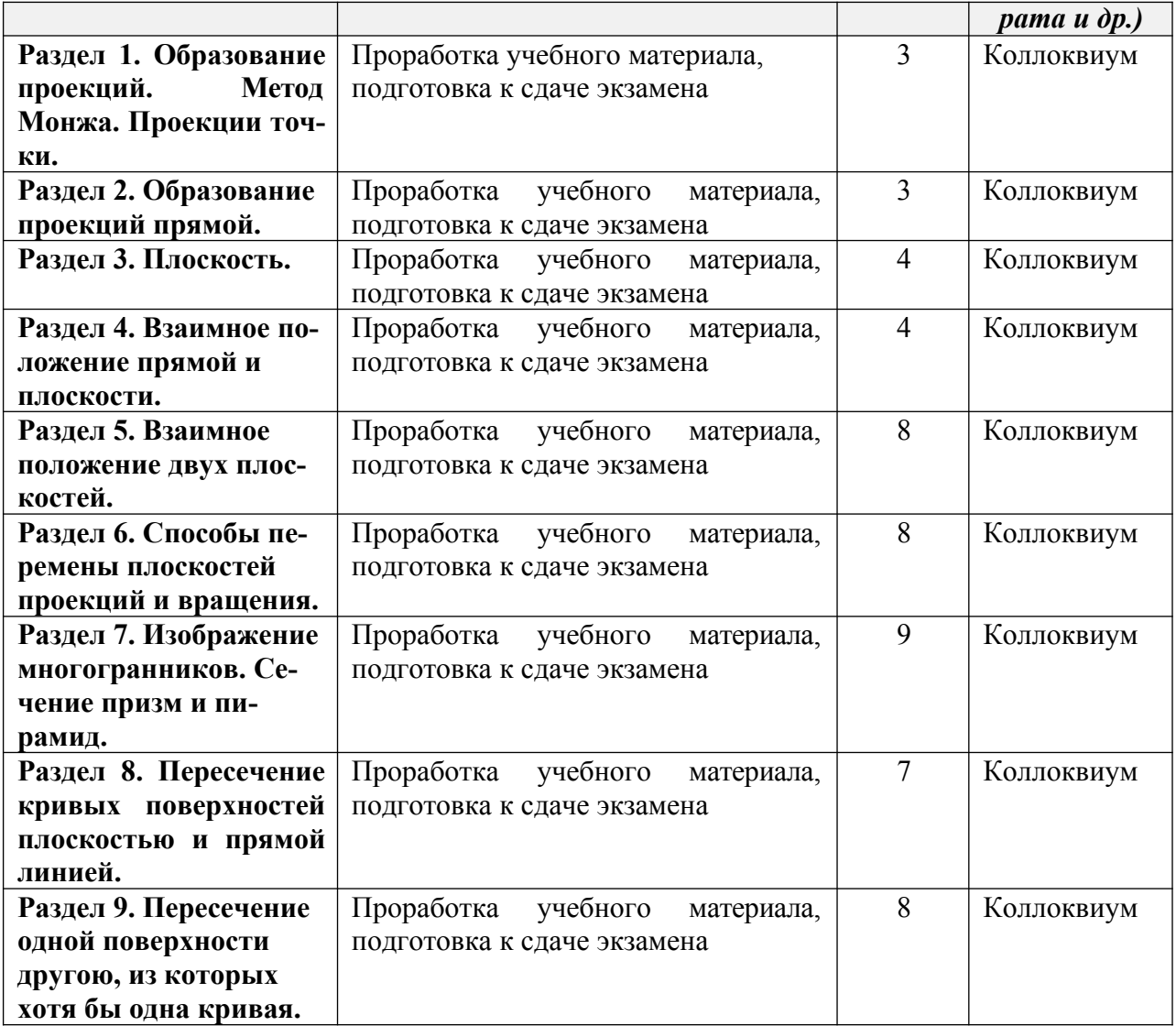

# **11. УЧЕБНО-МЕТОДИЧЕСКОЕ И ИНФОРМАЦИОННОЕ ОБЕСПЕЧЕНИЕ ДИСЦИПЛИНЫ**

# **а) Список рекомендуемой литературы**

#### **Основная:**

1. Гордон В. О. Курс начертательной геометрии : учеб. пособие для техн. вузов / В.О. Гордон, М. А. Семенцов-Огиевский; под ред. В. О. Гордона. - 24-е изд., стер. - М. : Высшая школа, 2000. - 271 с.

2. Локтев О.В. Краткий курс начертательной геометрии : учебник для втузов / О.В. Локтев. - 3-е изд., испр. - М. : Высшая школа, 1999. - 136 с.

3. Дергач В.В., Начертательная геометрия : учеб. / Дергач В.В. - Красноярск : СФУ, 2014. - 260 с. - ISBN 978-5-7638-2982-2 - Текст : электронный // ЭБС "Консультант студента" : [сайт]. - URL : http://www.studentlibrary.ru/book/ISBN9785763829822.html

#### **Дополнительная:**

1. Королев Ю.И. Начертательная геометрия : учебник для вузов инж.-техн. спец. / Ю.В.Королев. - 2-е изд. - СПб. : Питер, 2009. - 256 с.

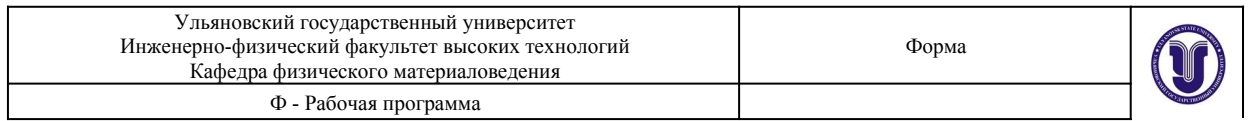

2. Гордон В. О. Сборник задач по курсу начертательной геометрии : учеб. пособие для втузов / В.О. Гордон, Ю. Б. Иванов, Т. Е. Солнцева. - М. : Высшая школа, 1998. - 320 с. 3. Кострюков А.В. Начертательная геометрия [Электронный ресурс]: практикум (сборник заданий). Учебное пособие по курсу «Начертательная геометрия»/ Кострюков А.В., Семагина Ю.В.— Электрон. текстовые данные.— Оренбург: Оренбургский государственный университет, ЭБС АСВ, 2010.— 107 c.— Режим доступа: http:// www.iprbookshop.ru/21615.html.

### **Учебно-методическая:**

1. Косолапова, Е. В. Начертательная геометрия и инженерная графика : учебно-методическое пособие / Е. В. Косолапова, В. В. Косолапов. — Саратов : Ай Пи Эр Медиа, 2018. — 171 c. — ISBN 978-5-4486-0179-8. — Текст : электронный // Электронно-библиотечная система IPR BOOKS : [сайт]. — URL: http://www.iprbookshop.ru/71571.html 2. Мефодьева Л.Я. Начертательная геометрия. Плоские сечения. Пересечение поверхностей [Электронный ресурс]: учебно-методическое пособие/ Мефодьева Л.Я., Быкова В.Н.— Электрон. текстовые данные.— Новосибирск: Сибирский государственный университет телекоммуникаций и информатики, 2015.— 30 c.— Режим доступа: http:// www.iprbookshop.ru/55483.html.— ЭБС «IPRbooks»

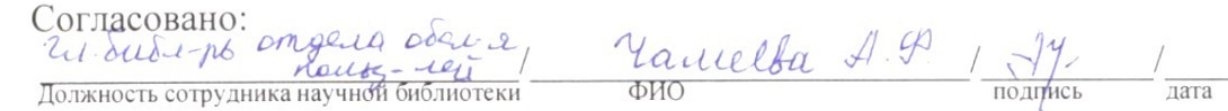

### **б) программное обеспечение**

не предусмотрено

#### **в) Профессиональные базы данных, информационно-справочные системы**

**1. Учебные материалы по начертательной геометрии** https://sites.google.com/ view/nach-geom.

# **2. Электронно-библиотечные системы**

- 2.1. **IPRbooks** [Электронный ресурс]: электронно-библиотечная система/ группа компаний Ай Пи Эр Медиа. - Электрон. дан. - Саратов, [2019]. - Режим доступа: http://www.iprbookshop.ru.
- 2.2. **ЮРАЙТ** [Электронный ресурс]: электронно-библиотечная система/ ООО Электронное издательство ЮРАЙТ. - Электрон. дан. – Москва, [2019]. - Режим доступа: https://www.biblio-online.ru.
- 2.3. **Консультант студента** [Электронный ресурс]: электронно-библиотечная система/ ООО Политехресурс. - Электрон. дан. – Москва, [2019]. - Режим доступа: http://www.studentlibrary.ru/pages/catalogue.html.
- 2.4. **Лань** [Электронный ресурс]: электронно-библиотечная система/ ООО ЭБС Лань. - Электрон. дан. – С.-Петербург, [2019]. - Режим доступа: https:// e.lanbook.com.
- 2.5. **Znanium.com** [Электронный ресурс]: электронно-библиотечная система/ ООО Знаниум. - Электрон. дан. – Москва, [2019]. - Режим доступа: http:// znanium.com.

**3. КонсультантПлюс** [Электронный ресурс]: справочная правовая система/ Компания «Консультант Плюс». - Электрон. дан. - Москва: КонсультантПлюс, [2019].

**4. База данных периодических изданий** [Электронный ресурс]: электронные журналы/ ООО ИВИС. - Электрон. дан. - Москва, [2019]. - Режим доступа: https://

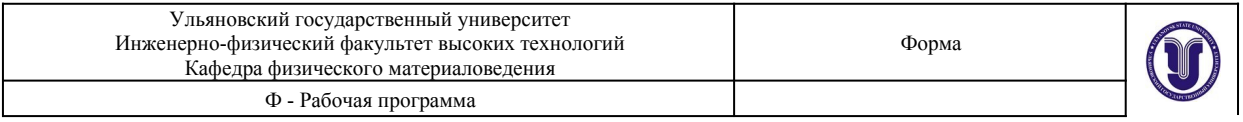

#### dlib.eastview.com/browse/udb/12.

**5. Национальная электронная библиотека** [Электронный ресурс]: электронная библиотека. - Электрон. дан. – Москва, [2019]. - Режим доступа: https://нэб.рф.

**6. Федеральные информационно-образовательные порталы**:

6.1. Информационная система Единое окно доступа к образовательным ресурсам. Режим доступа: http://window.edu.ru.

6.2. Федеральный портал Российское образование. Режим доступа: http:// www.edu.ru.

#### **7. Образовательные ресурсы УлГУ:**

- 7.1. Электронная библиотека УлГУ. Режим доступа: http://lib.ulsu.ru/MegaPro/Web.
- 7.2. Образовательный портал УлГУ. Режим доступа: http://edu.ulsu.ru.

### **8. Профессиональные информационные ресурсы:**

8.1. Материалы о менеджменте качества. Режим доступа: http://quality.eup.ru.

- 8.2. Издательство «Стандарты и качество». Режим доступа: http://www.stq.ru.
- 8.3. Ассоциация Деминга. Режим доступа: http://www.deming.ru.
- 8.4. Центр «Приоритет». Режим доступа: http://www.centerprioritet.ru.

Согласовано: ЗАШ. НАГ НИР Knoynobe AB лата

# **12. МАТЕРИАЛЬНО-ТЕХНИЧЕСКОЕ ОБЕСПЕЧЕНИЕ ДИСЦИПЛИНЫ**

Аудитории для проведения лекций, семинарских занятий, для выполнения лабораторных работ и практикумов, для проведения текущего контроля и промежуточной аттестации, курсового проектирования, групповых и индивидуальных консультаций. Аудитории укомплектованы специализированной мебелью, учебной доской. Аудитории для проведения лекций оборудованы мультимедийным оборудованием для предоставления информации большой аудитории.

# **13. СПЕЦИАЛЬНЫЕ УСЛОВИЯ ДЛЯ ОБУЧАЮЩИХСЯ С ОГРАНИЧЕН-НЫМИ ВОЗМОЖНОСТЯМИ ЗДОРОВЬЯ**

В случае необходимости, обучающимся из числа лиц с ограниченными возможностями здоровья (по заявлению обучающегося) могут предлагаться одни из следующих вариантов восприятия информации с учетом их индивидуальных психофизических особенностей:

 для лиц с нарушениями зрения: в печатной форме увеличенным шрифтом; в форме электронного документа; в форме аудиофайла (перевод учебных материалов в аудиоформат); в печатной форме на языке Брайля; индивидуальные консультации с привлечением тифлосурдопереводчика; индивидуальные задания и консультации;

 для лиц с нарушениями слуха: в печатной форме; в форме электронного документа; видеоматериалы с субтитрами; индивидуальные консультации с привлечением сурдопереводчика; индивидуальные задания и консультации;

 для лиц с нарушениями опорно-двигательного аппарата: в печатной форме; в форме электронного документа; в форме аудиофайла; индивидуальные задания и консультации.

В случае необходимости использования в учебном процессе частично/исключительно дистанционных образовательных технологий, организация работы ППС с обучающимися с ОВЗ и инвалидами предусматривается в электронной информационно-образовательной среде с учетом их индивидуальных психофизических особенностей.

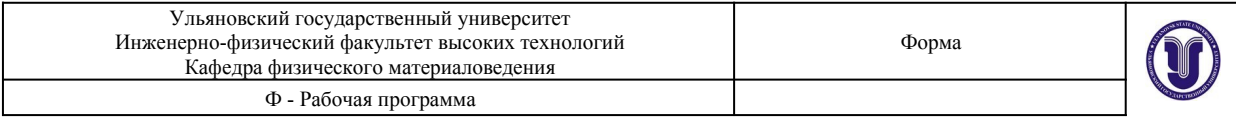

Разработчик

доцент, Махмуд-Ахунов Марат Юсупович

подпись должность, ФИО

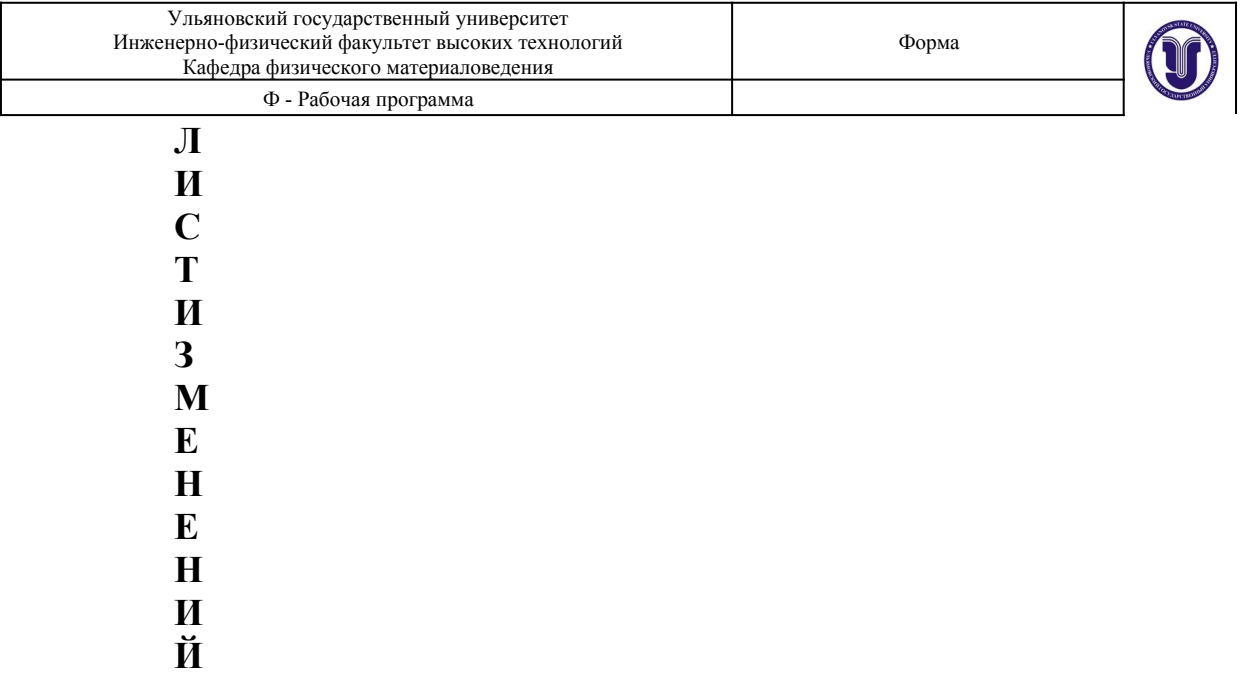

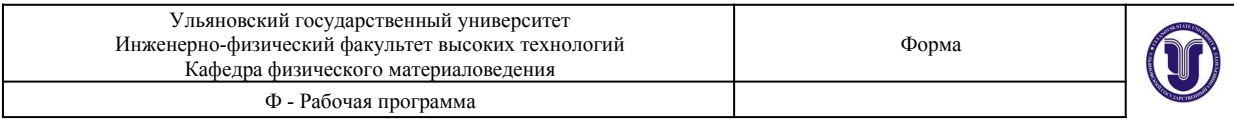

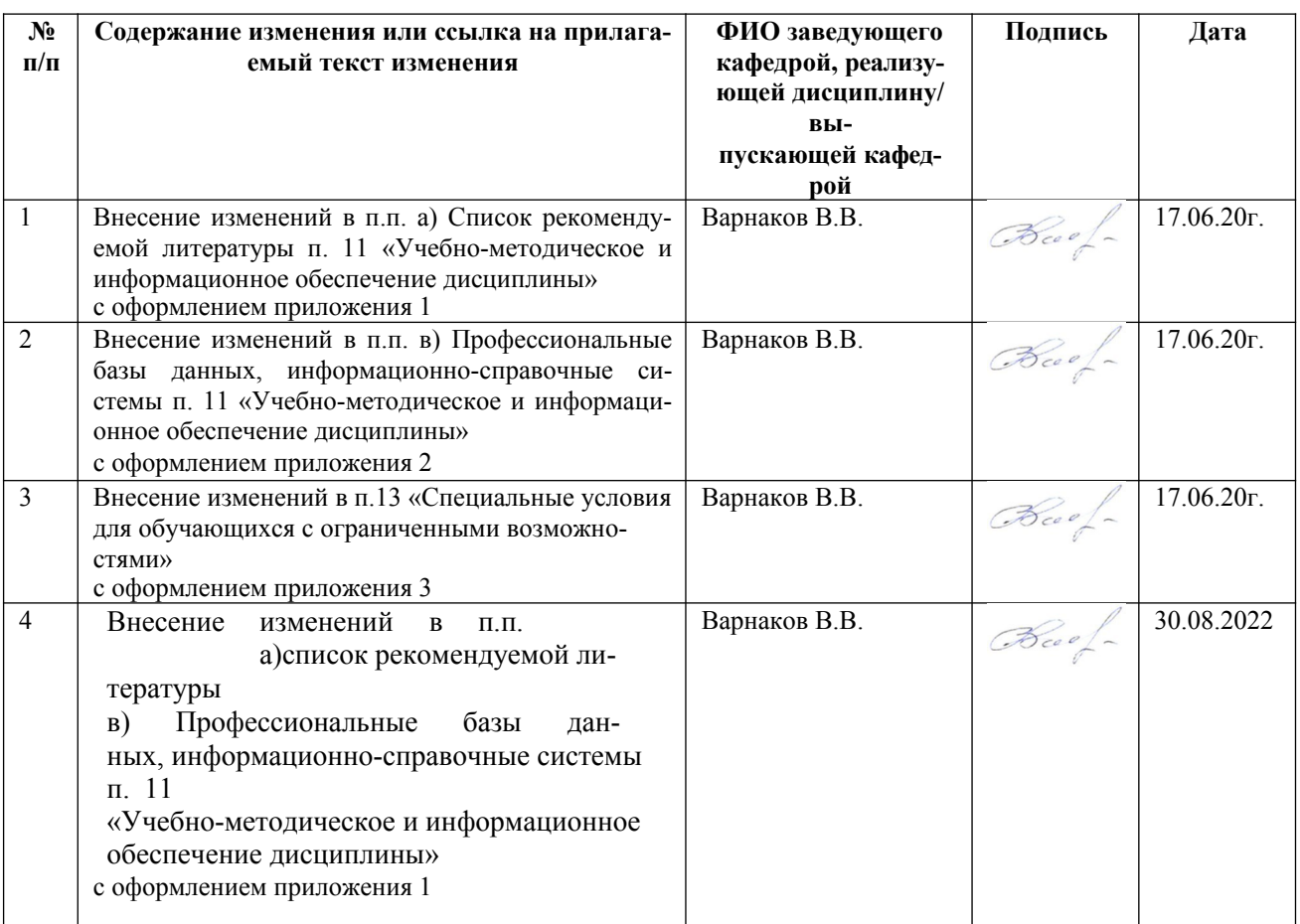

Приложение 1

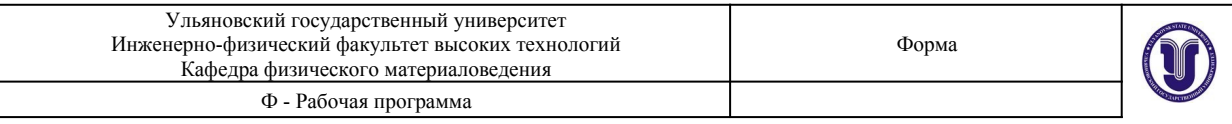

11.УЧЕБНО-МЕТОДИЧЕСКОЕ И ИНФОРМАЦИОННОЕ ОБЕСПЕЧЕНИЕ ДИСЦИПЛИНЫ а) Список рекомендуемой литературы Основная:

- 1. Чекмарев, А. А. Начертательная геометрия : учебник для вузов / А. А. Чекмарев. 2-е изд., испр. и доп. - Москва: Издательство Юрайт, 2022. - 147 с. - (Высшее образование). - ISBN 978-5-534-11231-3. - Текст: электронный // Образовательная платформа Юрайт [сайт]. -URL: https://urait.ru/bcode/491223
- 2. Дергач В.В., Начертательная геометрия: учеб. / Дергач В.В. Красноярск: СФУ, 2014. 260 с. -ISBN 978-5-7638-2982-2 - Текст: электронный // ЭБС "Консультант студента" : [сайт]. - URL : http://www.studentlibrary.ru/book/ISBN9785763829822.html
- 3. Начертательная геометрия : учебное пособие / В. А. Лалетин, Е. П. Александрова, Т. В. Грошева [и др.]. - 2-е изд., перераб. и доп. - Пермь: ПНИПУ, 2005. - 204 с. - ISBN 5-88151-039-9. -Текст: электронный // Лань: электронно-библиотечная система. - URL: https://e.lanbook.com/book/161263

#### Дополнительная:

- 1. Буланже Г.В., Основы начертательной геометрии. Краткий курс и сборник задач: Учеб. пособие / Г.В. Буланже, И.А. Гущин, В.А. Гончарова, А.Д. Стогнев. - М.: Абрис, 2012. - ISBN 978-5-4372-0084-1 - Текст : электронный // ЭБС "Консультант студента" : [сайт]. - URL : http://www.studentlibrary.ru/book/ISBN9785437200841.html
- 2. Гордон В.О. Сборник задач по курсу начертательной геометрии : учеб. пособие для втузов / В.О. Гордон, Ю. Б. Иванов, Т. Е. Солнцева; под ред. Ю. Б. Иванова. - 14-е изд., стер. - Москва : Высшая школа, 2009. - 320 с.
- 3. Кокошко, А. Ф. Основы начертательной геометрии : учебное пособие для студентов высших учебных заведений по техническим специальностям / А. Ф. Кокошко. - Минск : ТетраСистемс, 2013. - 192 с. - ISBN 978-985-536-392-8. - Текст : электронный // Электронно-библиотечная система **IPR BOOKS**  $\therefore$ **[сайт]**. URL: http://www.iprbookshop.ru/28171.html
- 4. Кострюков А.В. Начертательная геометрия [Электронный ресурс]: практикум (сборник заданий). Учебное пособие по курсу «Начертательная геометрия»/ Кострюков А.В., Семагина Ю.В. Электрон. текстовые данные. Оренбург: Оренбургский государственный университет, ЭБС ACB, 2010.— 107 с.— Режим доступа: http://www.iprbookshop.ru/21615.html
- 5. Садовская, Е. А. Метрические задачи: методические указания к практическим занятиям по дисциплине «Начертательная геометрия» / Е. А. Садовская. - Оренбург : Оренбургский государственный университет, ЭБС АСВ, 2003. - 17 с. - Текст : электронный // Электроннобиблиотечная система IPR BOOKS : [сайт]. - URL: https://www.iprbookshop.ru/21609.html

#### Учебно-методическая:

- 1. Махмуд-Ахунов, М. Ю. Методические указания для самостоятельной работы студентов по дисциплине «Начертательная геометрия» для самостоятельной работы студентов по дисциплине<br>«Начертательная геометрия» для студентов бакалавриата и специалитета всех форм обучения / М. Ю. Махмуд-Ахунов; УлГУ, ИФФВТ. - Электрон. текстовые дан. (1 файл : 430 Кб). - Ульяновск : УлГУ, 2019. - URL: http://lib.ulsu.ru/MegaPro/Download/MObject/5999
- 2. Махмуд-Ахунов, М. Ю. Методические указания по выполнению практических и лабораторных работ по дисциплине «Начертательная геометрия» для студентов бакалавриата и специалитета всех форм обучения / М. Ю. Махмуд-Ахунов; улгу, ИФФВТ. - Электрон. текстовые дан. (1 файл : 9,83 Мб). -Ульяновск: УлГУ, 2019. – URL: http://lib.ulsu.ru/MegaPro/Download/MObject/5998

#### Corneconeuo:

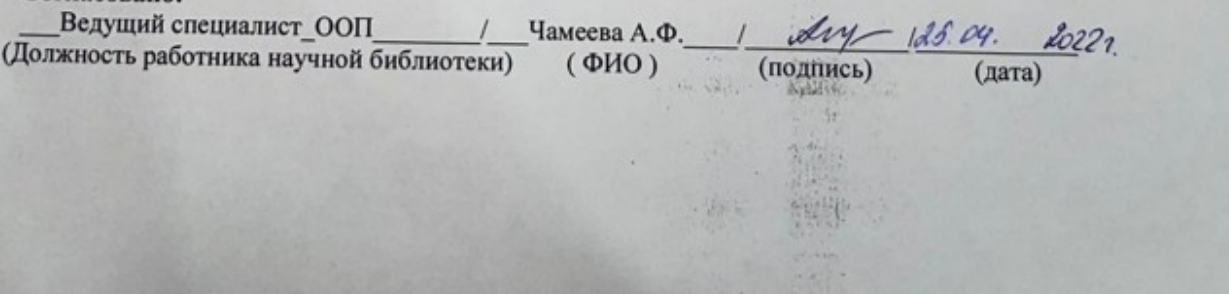

**в) Профессиональные базы данных, информационно-справочные системы:**

**1. Электронно-библиотечные системы:**

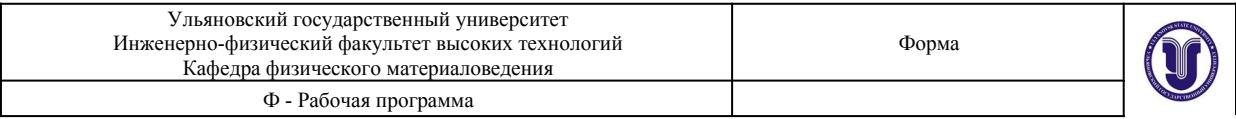

- a. **IPRbooks**[Электронный ресурс]: электронно-библиотечная система/ группа компаний Ай Пи Эр Медиа. - Электрон. дан. - Саратов, [2022]. - Режим доступа: http://www.iprbookshop.ru.
- b. **ЮРАЙТ**[Электронный ресурс]: электронно-библиотечная система/ ООО Электронное

издательство ЮРАЙТ. - Электрон. дан. – Москва, [2022]. - Режим доступа: https:// www.biblio-online.ru.

- c. **Консультант студента** [Электронный ресурс]: электронно-библиотечная система/ ООО Политехресурс. - Электрон. дан. – Москва, [2022]. - Режим доступа: http://www.studentlibrary.ru/pages/catalogue.html.
- d. **Лань**[Электронный ресурс]: электронно-библиотечная система/ ООО ЭБС Лань. - Электрон. дан. – С.-Петербург, [2022]. - Режим доступа: https:// e.lanbook.com.
- e. **Znanium.com** [Электронный ресурс]: электронно-библиотечная система/ ООО Знаниум. - Электрон. дан. – Москва, [2022]. - Режим доступа: http://znanium.com.
- **2. КонсультантПлюс**[Электронный ресурс]: справочная правовая система/ Компания

«Консультант Плюс». - Электрон. дан. - Москва: КонсультантПлюс, [2022].

- **3. База данных периодических изданий** [Электронный ресурс]: электронные журналы/ ООО ИВИС. - Электрон. дан. - Москва, [2022]. - Режим доступа: https://dlib.eastview.com/browse/udb/12.
- **4. Национальная электронная библиотека** [Электронный ресурс]: электронная библиотека. - Электрон. дан. – Москва, [2022]. - Режим доступа: https://нэб.рф.
- **5. Электронная библиотека диссертаций РГБ** [Электронный ресурс]: электронная библиотека/ ФГБУ РГБ. - Электрон. дан. – Москва, [2022]. - Режим доступа: https://dvs.rsl.ru.
- **6. Федеральные информационно-образовательные порталы:**
- a. Информационная система Единое окно доступа к образовательным ресурсам. Режим доступа: http://window.edu.ru.
- b. Федеральный портал Российское образование. Режим доступа: http://www.edu.ru.
- **7. Образовательные ресурсы УлГУ:**
- a. Электронная библиотека УлГУ. Режим доступа: http://lib.ulsu.ru/MegaPro/Web.
- b. Образовательный портал УлГУ. Режим доступа: http://edu.ulsu.ru.

# **8. Профессиональные информационные ресурсы:**

- 8.1. [Электронный ресурс]. URL: http://fasie.ru сайт Фонда содействия развитию
- 8.2. [Электронный ресурс]. URL: http://kremlin.ru/events/ councils/by-council/6/53313.
- 8.3. [Электронный ресурс]. URL: http://www.grandars.ru/student/marketing/novyyprodukt.html
- 8.4. [Электронный ресурс]. URL: http://www.mckinsey.com/business-functions/risk/ our- insights/mckinsey-on-risk. - McKinsey on Risk. Issue 1, 2016.
- 8.5. [Электронный ресурс]. URL: http://www.pattern-cr.ru/.
- 8.6. [Электронный ресурс]. URL: https://fpi.gov.ru официальный сайт фонда содействия перспективных исследований

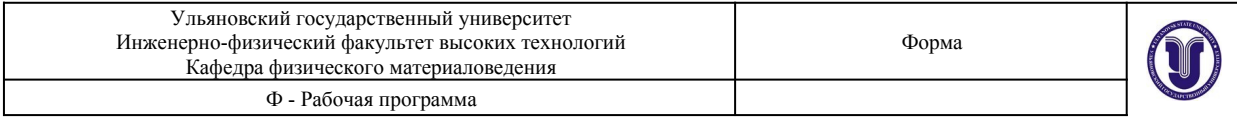

8.7.[Электронный ресурс]. URL: https://habrahabr.ru/ company/friifond/blog/ 293444/. – ФРИИ Фонд

«Идеальная презентация для стартапа».

- 8.8. [Электронный ресурс]. URL: https://rusability.ru/internet-marketing/43 luchshih-sayta-dlya- marketologov/.
- 8.9. [Электронный ресурс]. URL: https://www.rvc.ru официальный сайт фонда Российской венчурной компании
- 8.7. [Электронный ресурс]. URL: https://www.rvc.ru/eco/ сайт о национальной технологической инициативе и технологическом развитии
- 8.8.[Электронный ресурс]. URL: https:// www.ted.com/talks/ charles\_leadbeater\_on\_innovation? language=ru. Чарльз Лидбитер об инновациях.
- 8.9. [Электронный ресурс]. URL: https://www.youtube.com/ channel/UCp0z-UFvKUBfKtVNBlgyX7A. Подборка видео с международного форума «Открытые инновации».
- 8.10.[Электронный ресурс]. URL: https://www.youtube.com/ watch? v=M9JHYTqcZng. - Джобс.
	- Империя соблазна / Фильм / HD
- 8.11. Блог про инновации. Режим доступа: http://helpinn. ru/luchshiy-film-pro-innovatsii.
- 8.12. Все о лицензиях. Режим доступа: https://prava.expert/litsenzii/chto-eto-takoe.html

Согласовано: www.eta N zam nan my Должность сотрудника УИТиТ nara